# Package 'ncdump'

### May 2, 2017

<span id="page-0-0"></span>Title Extract Metadata from 'NetCDF' Files as Data Frames

Version 0.0.3

Description Tools for handling 'NetCDF' metadata in data frames. The metadata is provided as relations in tabular form, to avoid having to scan printed header output or to navigate nested lists of raw metadata.

License GPL-3

LazyData true

Imports dplyr, ncdf4

RoxygenNote 6.0.1

Suggests testthat, knitr, rmarkdown, covr

URL <https://github.com/r-gris/ncdump>

BugReports <https://github.com/r-gris/ncdump/issues>

NeedsCompilation no Author Michael D. Sumner [aut, cre] Maintainer Michael D. Sumner <mdsumner@gmail.com> Repository CRAN Date/Publication 2017-05-02 12:35:30 UTC

## R topics documented:

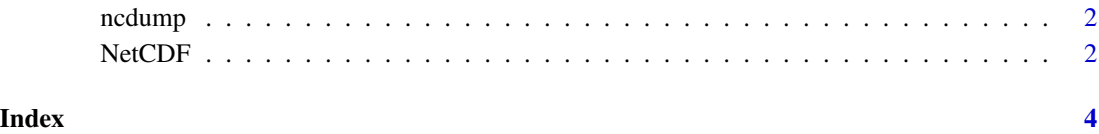

<span id="page-1-0"></span>

#### Description

Provides a useable data structure of NetCDF metadata NetCDF is Network Common Data Form <https://www.unidata.ucar.edu/software/netcdf/>.

#### Details

There is one main function:

[NetCDF](#page-1-1) produces a list of data frames containing metadata from a NetCDF file

<span id="page-1-1"></span>NetCDF *Information about a NetCDF file, in convenient form.*

#### Description

[NetCDF](#page-1-1) scans all the metadata provided by the [ncdf4::nc\\_open](#page-0-0) function, and organizes it by the entities in the file.

#### Usage

NetCDF(x)

#### Arguments

x path to NetCDF file

#### Details

Users of 'NetCDF' files might be familiar with the command line tool 'ncdump -h' noting that the "header" argument is crucial for giving a compact summary of the contents of a file. This package aims to provide that information as data, to be used for writing code to otherwise access and manipulate the contents of the files. This function doesn't do anything with the data, and it doesn't access any of the data.

A NetCDF file contains the following entities, and each gets a data frame in the resulting object:

attribute 'attributes' are general metadata about the file and its variables and dimensions dimension 'dimensions' are the axes defining the space of the data variables variable 'variables' are the actual data, the arrays containing data values group 'groups' are an internal abstraction to behave as a collection, analogous to a file.

#### <span id="page-2-0"></span>NetCDF 3

In addition to a data for each of the main entities above 'NetCDF' also creates:

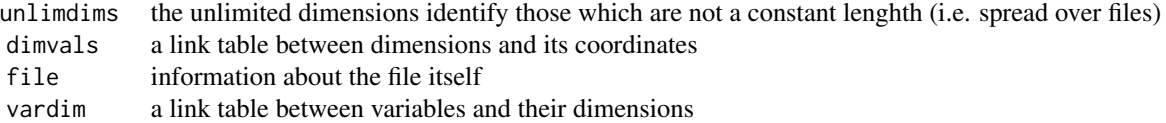

Currently 'file' is expected to and treated as having only one row, but future versions may treat a collection of files as a single entity.

The 'ncdump -h' print summary above is analogous to the print method [ncdf4::print.ncdf4](#page-0-0) of the output of [ncdf4::nc\\_open.](#page-0-0)

#### Value

A list of data frames with an unused S3 class 'NetCDF', see details for a description of the data frames. The 'attribute' data frame has class 'NetCDF\_attributes', this is used with a custom print method to reduce the amount of output printed.

#### See Also

[ncdf4::nc\\_open](#page-0-0) which is what this function uses to obtain the information

#### Examples

```
rnc <- NetCDF(system.file("extdata", "S2008001.L3m_DAY_CHL_chlor_a_9km.nc", package= "ncdump"))
rnc
```
# <span id="page-3-0"></span>Index

ncdf4::nc\_open, *[2,](#page-1-0) [3](#page-2-0)* ncdf4::print.ncdf4, *[3](#page-2-0)* ncdump, [2](#page-1-0) ncdump-package *(*ncdump*)*, [2](#page-1-0) NetCDF, *[2](#page-1-0)*, [2](#page-1-0)